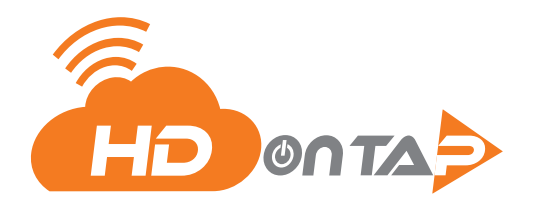

# **CUSTOMER PROFILE FORM**

## **CONTACT INFORMATION:**

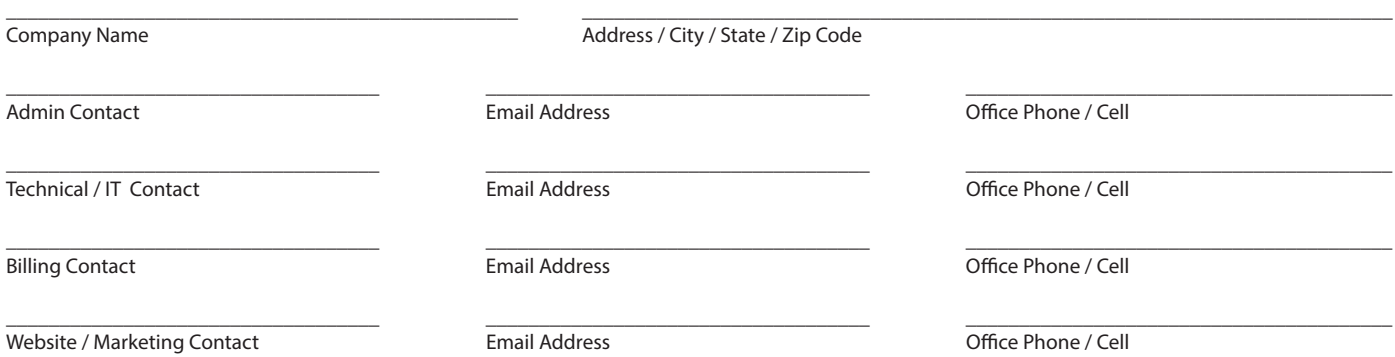

# **HDONTAP CUSTOMER PORTAL ACCESS:**

HDOnTap's customer portal gives you access to many tools and features including device monitoring, camera control, time-lapse, live snapshot images, control of your live stream and customizing your live stream player. Please enter the contact information for anybody that you would like to have access to HDOnTap's customer portal.

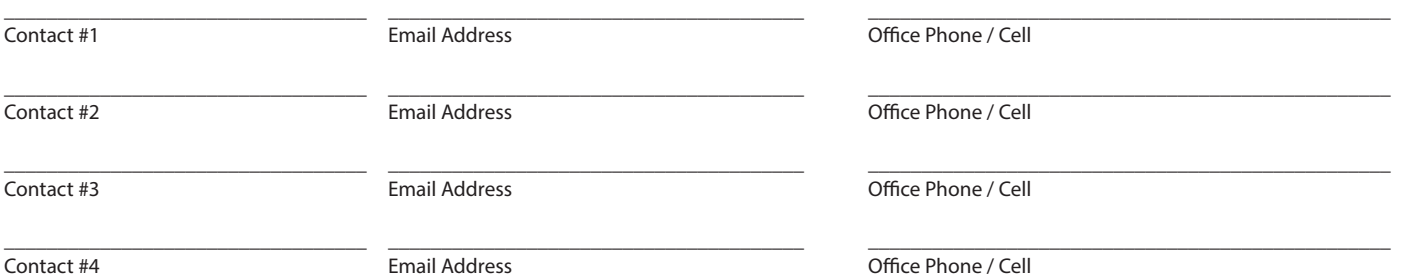

#### **MONITORING & DEVICE OFFLINE ALERTS:**

HDOnTap's customer portal has the ability to monitor your webcam(s) and other networking devices and send you email and/or text alerts if the device is offline and not reachable. If you would like to receive these alerts, please fll out the felds below.

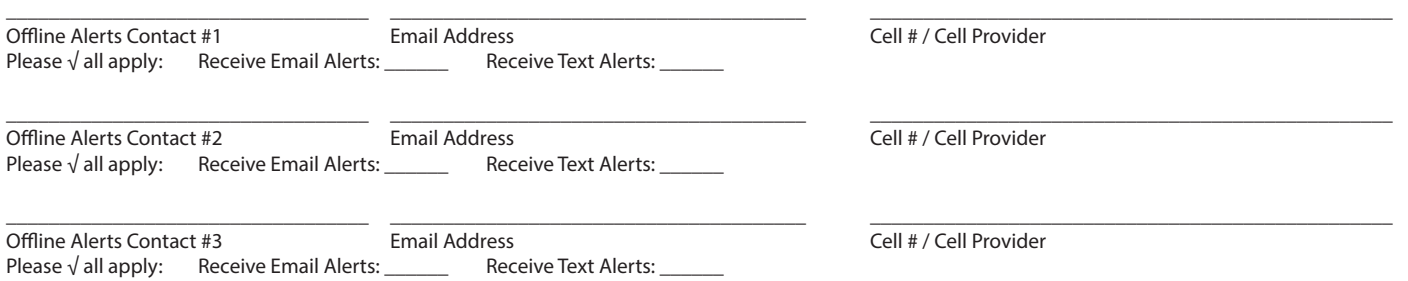

## **LIVE STREAM PLAYER EMBED CODE SECURITY:**

HDOnTap's network has systems in place to protect your live stream player from being hijacked and used on other websites. Please enter the hostname of the website where you plan to embed the live stream or hostnames if you plan to host the live stream on more than one website. Example: xyzcompany.com, www.xyzcompany.com, webcam.xyzcompany.com, dev.xyzcompany.com

\_\_\_\_\_\_\_\_\_\_\_\_\_\_\_\_\_\_\_\_\_\_\_\_\_\_\_\_\_\_\_\_\_\_\_\_\_\_\_\_\_\_\_\_\_\_\_\_\_\_\_\_\_\_\_\_\_\_\_\_\_\_\_\_\_\_\_\_\_\_\_\_\_\_\_\_\_\_\_\_\_\_\_\_\_\_\_\_\_\_\_\_\_\_\_\_\_\_\_\_\_\_\_\_\_\_\_\_\_\_\_\_\_\_\_\_\_\_\_\_\_\_\_\_\_\_\_\_\_\_\_\_\_\_

Comma Separated List:

#### **SHIPPING ADDRESS & METHOD:**

If shipping of webcam and/or network hardware is applicable, please fll out the following information.

Company Name • Attn: (Name) • Phone • Email • Address / City / State / Zip Code Ship Via: \_\_\_\_\_ Overnight \_\_\_\_\_2 Day \_\_\_\_\_3 Day \_\_\_\_\_Ground

**IP Video Specialists, Inc. - d.b.a HDOnTap**

T: 858.481.4096 • 2120 Jimmy Durante Blvd. #124, Del Mar, CA 92014 • info@hdontap.com • www.hdontap.com